# Catalyst 9200 $\tilde{a}$ ,  $\tilde{a}f^a\tilde{a}f^1/4\tilde{a}$ ,  $\tilde{a}f^a\tilde{a}f$ ,  $\tilde{a}f\tilde{a}f\tilde{a}f\tilde{c}f$ **IOS** XEã,½ãƒ•ãƒ^ã,¦ã,§ã,¢ã�«ã�Šã�'ã,‹ä»»æ"�ã€

 $\tilde{a}$ , $\ell \tilde{a} f$ ‰ $\tilde{a} f \hat{\boldsymbol{\Theta}} \tilde{a}$ , $\tilde{a}$ , $\tilde{a} f$ a $\tilde{a} f$ ¼ $\text{ID}$ : cisco-sa-iosxe-cat-verify-D4NEQA6q High  $a^{\dagger}$  $\Theta$  $a...$ ¬ $e^{-\lambda}$  $\mathcal{E}$  $-\mathcal{Y}$ : 2022-09-28 16:00 ãf�ãf¼ã,ãf§ãf<sup>3</sup> 1.0 : Final CVSSã,<sup>1</sup>ã,<sup>3</sup>ã, $\ell$  : 6.1  $\mathbf{\hat{a}} \times \mathbf{\hat{z}} \cdot \mathbf{\hat{Q}} \cdot \mathbf{\hat{z}}$  : No workarounds available

Cisco ãf�ã,º ID : CSCvx12117

**CVE-2022-**20944

### 日本語ã�«ã,ˆã,‹æƒ…å ±ã�¯ã€�英語ã�«ã,ˆã,‹åŽŸæ–‡ã�®é�žå…¬å¼�ã∢

### $\mathbf{a}^{\mathsf{I}},\mathbf{\hat{e}}^{\mathsf{I}}\mathbf{\hat{\Phi}}$

Cisco Catalyst 9200ã, a f<sup>a</sup> a f<sup>1</sup>áa, ºã, <sup>1</sup>ã, ¤ã f fa fo c'' "Cisco IOS XEã,½ãf•ãf^ã,¦ã,§ã,¢ã�®ã,½ãf•ãf^ã,¦ã,§ã,¢ã,¤ãf¡ãf¼ã,¸æ¤œè¨¼æ©Ÿèf½ã�«ã�Šã�'ã,‹è"†å¼±æ€§

��è"†å¼±æ€§ã�¯ã€�å^�期ブーãƒ^プãƒã,»ã,<sup>1</sup>ä¸ã�«ã,∙ã,<sup>1</sup>テムã,¤ãƒ¡ãƒ¼ã,¸ãƒ•ã,¡ã,¤ãƒ«

��è"†å¼±æ€§ã,′ä¸�æ£å^©ç″¨ã�™ã,‹ã�«ã�¯ã€�æ″»æ′f者ã�¯ãf‡ãf�ã,¤ã,<sup>1</sup>ã�,ã�®èª�è

 $\mathbf{a}^3$  i<sup>1</sup>/4 SC isco IOS

XEã,½ãf•ãf^ã,¦ã,§ã,¢ãfªãfªãf¼ã,116.11.1以é™�ã�§ã�¯ã€�ãf«ãf¼ãf^ã,∙ã,§ãf«ã,¢ã,¯ã,»ã,<sup>1</sup>ã�¯Consen Tokenãf¡ã,«ãf‹ã,°ãf ã�«ã,^ã�£ã�¦ä¿�è·ã�•ã,Œã�¾ã�™ã€,ã�Ÿã� ã�—ã€�ãf¬ãf™ãf«15ã�®a **IOS** 

XEã,½ãf•ãf^ã,¦ã,§ã,¢ã,′ã€�ãf«ãf¼ãf^ã,∙ã,§ãf«ã,¢ã,¯ã,»ã,<sup>1</sup>ã�Œå®<sup>1</sup>æ~"ã�«å^©ç"¨ã�§ã��ã,‹ãfªãfªã

��ã,¢ãf‰ãf�ã,¤ã,¶ãfªã�¯ã€�次ã�®ãfªãfªã,¯ã,^ã,Šç¢ºèª�ã�§ã��ã�¾ã�™ã€, https://tools.cisco.com/security/center/content/CiscoSecurityAdvisory/cisco-sa-ios-xe-cat-verify-D4NEQA6q

��ã,¢ãf‰ãf�ã,¤ã,¶ãfªã�¯ã€�Cisco IOSã�Šã,^ã�ªIOS XEã,½ãf•ãf^ã,¦ã,§ã,¢ã,»ã,ãf¥ãfªãf†ã,£ã,¢ãf‰ãf�ã,¤ã,¶ãfªãf�ãf<sup>3</sup>ãf‰ãf«å...¬é-‹ã�®2022å<sup>1</sup>´9æœ^ã 2022 Semiannual Cisco IOS and IOS XE Software Security Advisory Bundled Publication.

### $\mathrm{e} \mathbb{O}^{2} \hat{\mathrm{a}}^{1/2}$   $\mathrm{e} \mathrm{f}^{1/2} \hat{\mathrm{a}}$   $\mathrm{e} \mathrm{f}$

#### è,,†å¼±æ€§ã�®ã�,ã,‹è£½å"�

ã�"ã�®è"†å¼±æ€§ã�¯ã€�Cisco Catalyst 9200ã,∙リーã,°ã,<sup>1</sup>ã,¤ãƒfãƒ�ã�§Cisco IOS XEã,½ãf•ãf^ã,¦ã,§ã,¢ã�®è"†å¼±æ€§ã�Œå~在ã�™ã,‹ãfªãfªãf¼ã,<sup>1</sup>ã,′実行ã�—ã�¦ã�"ã,‹å´

 $\hat{\mathbf{e}}$ ,  $\hat{\mathbf{a}}^1$  $\hat{\mathbf{a}}^1$  $\hat{\mathbf{a}}$  $\pm x \in \S$ a $\mathbf{\hat{\Theta}}$   $\mathbf{\hat{a}}$  $\mathbf{\hat{\sigma}}$  $\mathbf{\hat{a}}$  $\mathbf{\hat{\Theta}}$  $\mathbf{\hat{a}}$  $\mathbf{\hat{\Theta}}$  $\mathbf{\hat{a}}$  $\mathbf{\hat{\Theta}}$  $\mathbf{\hat{a}}$  $\mathbf{\hat{\sigma}}$  $\mathbf{\hat{a}}$  $\mathbf{\hat{\sigma}}$   $\mathbf{\hat{c}}$  and  $\mathbf{\hat{c}}$ 

ã,½ãf•ãf^ã,¦ã,§ã,¢ãfªãfªãf¼ã,<sup>1</sup>ã�«ã�¤ã�"ã�¦ã�¯ã€�ã�"ã�®ã,¢ãf‰ãf�ã,¤ã,¶ãfªã�®ã€Œ<u>ä</u>

#### è,,†å¼±æ€§ã,'å�«ã,"ã�§ã�"ã�ªã�"ã�"ã�¨ã�Œç¢ºèª�ã�•ã,Œã�Ÿè£½å"�

��ã,¢ãf‰ãf�ã,¤ã,¶ãfªã�®<u>è..†å¼±æ€§ã�®ã�,ã,‹è£½å"�ã,»ã,¯ã,∙ãf§ãf<sup>3</sup>ã�«è¨~載ã�•ã</u>

ã, ā, <sup>1</sup>ã, <sup>3</sup>ã�¯ã€�ã�"ã�®è"†å¼±æ€§ã�Œä»¥ä, ‹ã�®ã, ·ã, <sup>1</sup>ã, ªè£½å"�ã�«ã�¯å½±éŸ¿ã,′ä,Žã�^ã�

- IOS  $\tilde{a}$ ,  $\frac{1}{2}$  $\tilde{a}f$  $\tilde{a}f$  $\tilde{a}$ ,  $|\tilde{a}$ ,  $\tilde{g}$  $\tilde{a}$ ,  $\varphi$
- IOS XR  $\tilde{a}$ , ½ $\tilde{a}f$ • $\tilde{a}f$ ^ $\tilde{a}$ , ¦ $\tilde{a}$ , § $\tilde{a}$ ,  $\varphi$
- NX-OS  $\tilde{a}$ , 1/2 $\tilde{a}f$   $\tilde{a}f$   $\tilde{a}$ ,  $\tilde{a}$ ,  $\tilde{a}$ ,  $\tilde{a}$ ,  $\tilde{a}$
- Meraki è£1/2å" $\bigcirc$

## å>žé�¿ç-

��è"†å¼±æ€§ã�«å¯¾å‡¦ã�™ã,‹å›žé�¿ç–ã�¯ã�,ã,Šã�¾ã�›ã,"ã€,

## ä¿®æ£æ^ã�¿ã,½ãƒ•ãƒ^ã,¦ã,§ã,¢

ã,∙ã,½ã,¾ã�¯ã�"ã�®ã,¢ãf‰ãƒ�ã,¤ã,¶ãfªã�«è¨~載ã�•ã,Œã�Ÿè"†å¼±æ€§ã�«å¯¾å‡¦ã�™ã,‹ç"¡ ãf�ãf¼ã,¸ãf§ãfªã�¨ãf•ã,£ãf¼ãf�ãf£

ã,»ãffãf^ã�«å¯¾ã�—ã�¦ã�®ã�¿ã�¨ã�ªã,Šã�¾ã�™ã€,ã��ã�®ã,^ã�†ã�ªã,½ãf•ãf^ã,¦ã,§ã, https://www.cisco.com/c/en/us/products/end-user-license-agreement.html

����客æ§~ã�Œã,½ãf•ãƒ^ã,¦ã,§ã,¢ã,′ãf€ã,¦ãfªãfãf¼ãf‰ã�§ã��ã,‹ã�®ã�¯ã€�ã, ã,¢ãffãf—ã,°ãf¬ãf¼ãf‰ã�§ã�™ã€,ç"¡å"Ÿã�®ã,»ã,ãf¥ãfªãf†ã,£ ã,½ãf•ãf^ã,¦ã,§ã,¢

ã,¢ãffãf—ãf‡ãf¼ãf^ã�«ã,^ã�£ã�¦ã€�ã�Šå®¢æ§~ã�«æ-°ã�—ã�"ã,½ãf•ãf^ã,¦ã,§ã,¢

ãf©ã,¤ã,»ãf<sup>3</sup>ã,<sup>1</sup>ã€�è;½åŠ ã,½ãf•ãf^ã,¦ã,§ã,¢ ãf•ã,£ãf¼ãf�ãf£

ã,»ãffãf^ã€�ã�¾ã�Ÿã�¯ãf¡ã,ãf£ãf¼ ãfªãf"ã,ãf§ãf<sup>3</sup>

ã,¢ãffãf—ã,°ãf¬ãf¼ãf‰ã�«å¯¾ã�™ã,‹æ¨©é™�ã�Œä»~ä,Žã�•ã,Œã,‹ã�"ã�¨ã�¯ã�,ã,Šã�¾ã�

<u>ã,½ãf•ãf^ã,¦ã,§ã,¢ã�®ã,¢ãffãf—ã,°ãf¬ãf¼ãf‰</u>ã,'検討ã�™ã,<éš›ã�«ã�¯ã€�<u>ã,∙ã,<sup>1</sup>ã,<sup>з</sup></u>

a.» a. af¥a f<sup>a</sup> af†a. £ a. ¢a f‰a f� a, ¤ a, ¶ a fª

<mark>ãfšãf¼ã,</mark>ã�§å...¥æ‰‹ã�§ã��ã,‹ã,·ã,<sup>1</sup>ã,<sup>3</sup>製å"�ã�®ã,¢ãf‰ãf�ã,¤ã,¶ãfªã,′定期çš"ã�«å�,ç

ã,½ãfªãf¥ãf¼ã,∙ãf§ãfªä,€å¼�ã,′確èª�ã�—ã�¦ã��ã� ã�∙ã�"ã€,

��ã,Œã�®å ′å�^ã,,ã€�ã,¢ãffãf—ã,°ãf¬ãf¼ãf‰ã�™ã,‹ãf‡ãf�ã,¤ã,<sup>1</sup>ã�«å��å^†ã�ªãf¡ãf¢ã **Technical Assistance** 

Centerï¼^TAC)ã,,ã�—ã��ã�¯å¥ç´"ã�—ã�¦ã�"ã,‹ãƒ¡ãfªãƒtãfŠãfªã,<sup>1</sup>ãf—ãƒãf�ã,¤ãf€ãf¼ã�‹

#### ã, $\tilde{a}f^{1/4}\tilde{a}f''\tilde{a}$ , ${}^{1}\tilde{a}\Psi'c'$ ,, $\tilde{a}$ , ${}^{7}\tilde{a}\mathbf{\Theta}''$ å^©ç''¨ $\tilde{a}\mathbf{\Theta}\tilde{s}\tilde{a}\mathbf{\Theta}^{a}\tilde{a}\mathbf{\Theta}$ ,, $\tilde{a}\mathbf{\Theta}\tilde{s}\tilde{a}\mathbf{\mathbb{R}}\mathbf{\Theta}^{c}\tilde{s}$

ã, ã, <sup>1</sup>ã, <sup>3</sup>ã�<ã,‰ç ´æŽ¥è<sup>3</sup>¼å...¥ã�—ã�Ÿã�Œ Cisco Service Contract

ã,′ã�″å^©ç″¨ã�"ã�Ÿã� ã�"ã�¦ã�"ã�ªã�"å´å�^ã€�ã�¾ã�Ÿã€�ã,µãƒ¼ãƒ‰ãƒ°ãƒ¼ãƒ†ã,£ãƒ™ POS ã�<ã,‰å...¥æ‰‹ã�§ã��ã�ªã�"å ´å�^ã�¯ã€�Cisco TAC

�連絡ã�—ã�¦ã,¢ãffãf—ã,°ãf¬ãf¼ãf‰ã,'å...¥æ‰‹ã�—ã�¦ã��ã� ã�•ã�"ã€,<u>https://www.c</u> cisco-worldwide-contacts.html

ç,,¡å,,Ÿã,¢ãffãf—ã,°ãf¬ãf¼ãf‰ã�®å¯¾è±¡è£½å"�ã�§ã�,ã,‹ã�"ã�¨ã,′証æ~Žã�—ã�¦ã�"ã�Ÿã• URLã,'ã�"ç"¨æ"�ã��ã� ã�•ã�"ã€,

#### Cisco IOS  $\tilde{a}$  $\tilde{\boldsymbol{\Theta}}$ Šã, $\tilde{a}$  $\tilde{\boldsymbol{\Theta}}^3$  IOS XE  $\tilde{a}$ , $\frac{1}{2}$ a $\tilde{a}$  $\tilde{a}$ , $\tilde{a}$ , $\tilde{a}$ , $\tilde{a}$ , $\tilde{c}$

�客æ§~ã�ŒCisco IOSã�Šã,^ã�<sup>3</sup>IOS

XEã,½ãf•ãf^ã,¦ã,§ã,¢ã�®è"†å¼±æ€§ã�®å½±éŸ¿ã,′å�—ã�′ã,‹å�¯èf½æ€§ã,′å^¤æ–ã�§ã��ã,‹ã,^ã Software

 $\frac{\text{Checker}\tilde{a}}{\text{Checker}\tilde{a}}$ ,  $\mathcal{R}\boldsymbol{\Theta}$   $\mathcal{R}\boldsymbol{\Theta}$   $\mathcal{R}\boldsymbol{\Theta}$   $\mathcal{R}\boldsymbol{\Theta}$   $\mathcal{R}\boldsymbol{\Theta}$   $\mathcal{R}\boldsymbol{\Theta}$   $\mathcal{R}\boldsymbol{\Theta}$   $\mathcal{R}\boldsymbol{\Theta}$   $\mathcal{R}\boldsymbol{\Theta}$   $\mathcal{R}\boldsymbol{\Theta}$   $\mathcal{R}\boldsymbol{\Theta}$   $\mathcal{R}\boldsymbol{\Theta}$   $\mathcal{R}\boldsymbol{\Theta}$   $\mathcal{R}\boldsymbol{\Theta$ Fixed�)ã,'c‰<sup>1</sup>定ã�—ã�¾ã�™ã€,

è©<sup>2</sup>当ã�™ã,‹å ´å�^ã€�ã�"ã�®ãƒ"ールã�¯ã€�ã,½ãƒ•ãƒ^ã,¦ã,§ã,¢ãƒ�ã,§ãƒfã,«ãƒ¼ã�Œç‰<sup>1</sup>å First Fixed�)ã,,è¿"ã�—ã�¾ã�™ã€,

ã�"ã�®ãf"ãf¼ãf«ã,'使ç"¨ã�™ã,<ã�«ã�¯ã€�<u>Cisco Software</u>

 $\frac{\text{Checker}\tilde{a}f\tilde{s}\tilde{a}f\tilde{s}\tilde{a}}{4}$  and  $\tilde{a}$  and  $\tilde{a}$  and  $\tilde{a}$  and  $\tilde{a}$  and  $\tilde{a}$  and  $\tilde{a}$  and  $\tilde{a}$  and  $\tilde{a}$  and  $\tilde{a}$  and  $\tilde{a}$  and  $\tilde{a}$  and  $\tilde{a}$  and  $\tilde{a}$  and  $\tilde{a}$ Security

Advisory�影響ã,′å�—ã�'ã,‹ã�‹ã�©ã�†ã�‹ã,′確èª�ã�—ã�¾ã�™ã€,フã,©ãƒ¼ãƒã,′使ç

1.  $\tilde{a}f, \tilde{a}f'4\tilde{a}f$ « $\tilde{a}Q$ ξ¤œç´¢ã $Q^{\text{TM}}\tilde{a}$ , çã,¢ $\tilde{a}f$ ‰ã $f$  $Q\tilde{a}$ ,¤ã,¶ã $f^{\text{a}}\tilde{a}'$ ,'é $Q$ ,択ã $Q$ —ã $Q^{\text{M}}\tilde{a}Q$ mã $\epsilon$ ,ã $Q^{\text{M}}\tilde{a}Q$ ®ã,¢ã $f$ l

2. ãfªãfªãf¼ã,½•ªå�∙ã,′å...¥åŠ›ã�—ã�¾ã�™ã€,ã�Ÿã�¨ã�^ã�°ã€�15.9(3)M2ã,,,17.3.3ã�ªã�©ã

3. Checka, 'a, -afaaffa, -a $\bullet$  -a $\bullet$ 34a $\bullet$ <sup>-M</sup>a $\epsilon$ ,

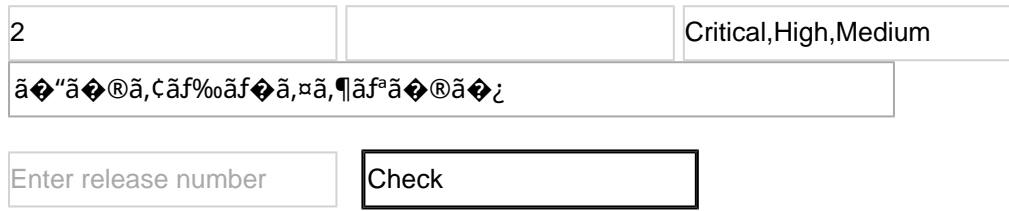

## ӓ*҈* �æ£å^©ç"¨äº‹ä¾‹ã�¨å…¬å¼�発表

**Cisco Product Security Incident Response** 

Teamï¼^PSIRT)ã�¯ã€�本ã,¢ãƒ‰ãƒ�ã,¤ã,¶ãƒªã�«è¨~載ã�•ã,Œã�¦ã�"ã,<è"†å¼±æ€§ã�

## $a\ddagger$   $a$ ...

 $xe^{-e}$ :  $a^{2}4+xe^{-e}$ sa $\bullet$   $a^{-}$ ã $\epsilon \bullet a^{-}$ ,  $a^{-}$ ã,  $a^{3}$ å $t$ ... é $f^{-}$ ã $\bullet$ sã $\bullet$ ®ã, »ã,ã $f^{2}$ ã $f^{3}$ ã $f$ tã, $f$ ãftã,<sup>1</sup>ãf^ã�«ã,^ã�£ã�¦ç™°è¦‹ã�•ã,Œã�¾ã�—ã�Ÿã€,

## **URL**

https://tools.cisco.com/security/center/content/CiscoSecurityAdvisory/cisco-sa-ios-xe-cat-verify-D4NEQA6q

### $a^{2,1}e^{\cdot a}$ ,  $a^{2}e^{\cdot a}$

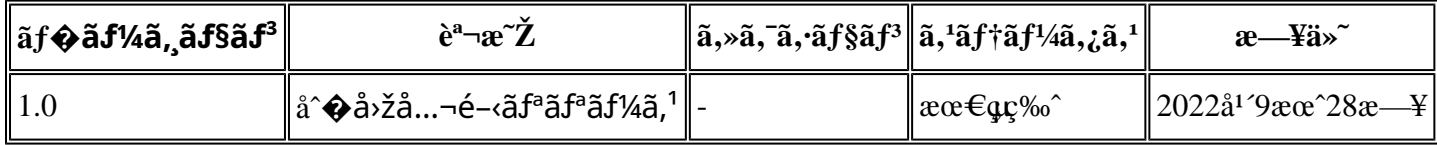

## $a^{\circ}$ Oc<sup>2</sup> e'  $\odot$  c'<sub>11</sub>

本ã,¢ãf‰ãf�ã,¤ã,¶ãfªã�¯ç"¡ä¿�証ã�®ã,,ã�®ã�¨ã�—ã�¦ã�"æ��ä¾>ã�—ã�¦ã�Šã,Šã€ 本ã,¢ãf‰ãf�ã,¤ã,¶ãfªã�®æf…å ±ã�Šã,^ã�<sup>з</sup>ãfªãf<sup>3</sup>ã,¯ã�®ä½¿ç″¨ã�«é–¢ã�™ã,‹è<sup>2</sup>¬ä»»ã�®ä,€ ���ã,·ã,<sup>1</sup>ã,<sup>3</sup>ã�¯æœ¬ãf‰ã,ãf¥ãf¡ãf<sup>3</sup>ãf^ã�®å†…å®<sup>1</sup>ã,′ä°^å'Šã�ªã�—ã�«å¤‰æ›´ã�—ã€  $x\alpha$ -ã, $\varphi$ ãf‰ãf�ã,¤ã,¶ãfªã�®è¨~述内å®<sup>1</sup>ã�«é–¢ã�—ã�¦æƒ…å±é…�ä¿¡ã�® URL

ã,'çœ�ç•¥ã�—ã€�å�~ç<¬ã�®è»¢è¼‰ã,"æ"�訪ã,'æ-½ã�—ã�Ÿå ´å�^ã€�当社ã�Œç®¡ç� ��ãf‰ã,ãf¥ãf¡ãf°ãf^ã�®æf…å ±ã�¯ã€�ã,∙ã,<sup>1</sup>ã,<sup>3</sup>製å"�ã�®ã,¨ãf<sup>3</sup>ãf‰ãf¦ãf¼ã,¶ã,′対象å 翻訳について

シスコは世界中のユーザにそれぞれの言語でサポート コンテンツを提供するために、機械と人に よる翻訳を組み合わせて、本ドキュメントを翻訳しています。ただし、最高度の機械翻訳であっ ても、専門家による翻訳のような正確性は確保されません。シスコは、これら翻訳の正確性につ いて法的責任を負いません。原典である英語版(リンクからアクセス可能)もあわせて参照する ことを推奨します。